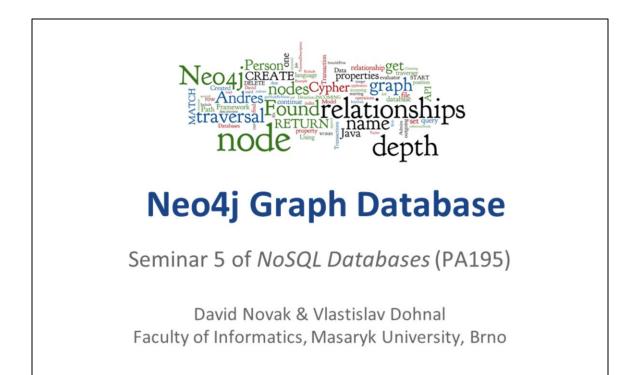

# Agenda

Neo4jerses Andre Foundrelationships inversal Return mame node of the second second

- Graph Databases
- Neo4j
  - o Basic information
  - o Data model
  - o Cypher query language
    - Structure and examples
    - Other interfaces: Experience with Web UI
  - o Java API (embedded database)
  - o Traversal of the graph
    - Traversal framework
    - Examples

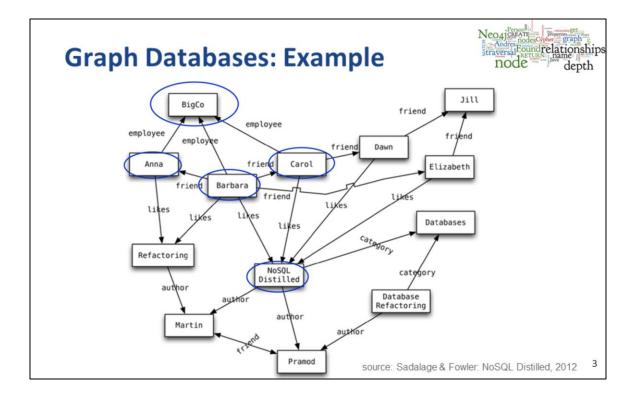

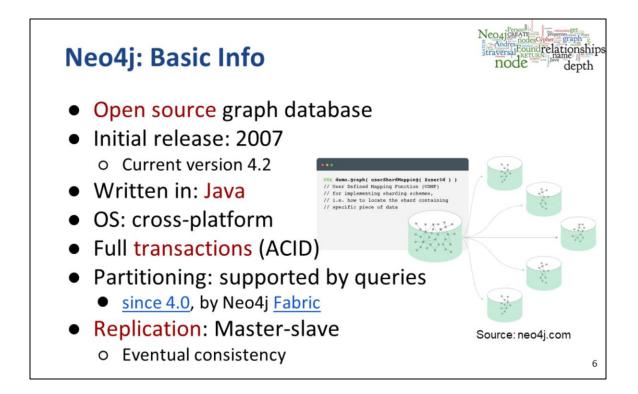

Neo4j 4.0 now allows for <u>sharding</u> – a result of careful engineering (and at least one PhD in parallel computing) – which **distributes and parallelizes queries and aggregations over multiple databases.** 

**Neo4j Fabric is Neo4j's solution to graph sharding** by allowing users to break a larger graph down into individual, smaller graphs and store them in separate databases. For graphs that are highly-connected, this means some level of data redundancy to maintain the relationships between entities.

Sharding is possible because of new capabilities like federated queries.

#### Queries against disjointed graphs

Neo4j not only handles queries against large, sharded graphs that share the same data model; it also supports queries across disjointed graphs. In effect, this makes all the data in an enterprise's graph databases searchable with a single query.

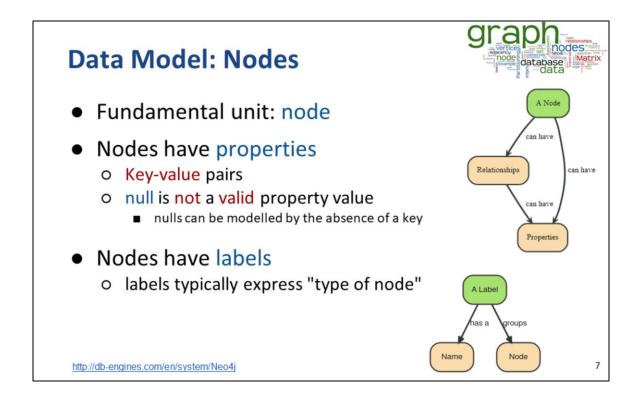

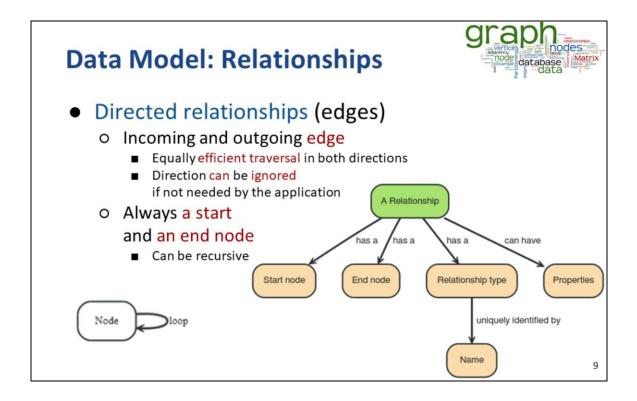

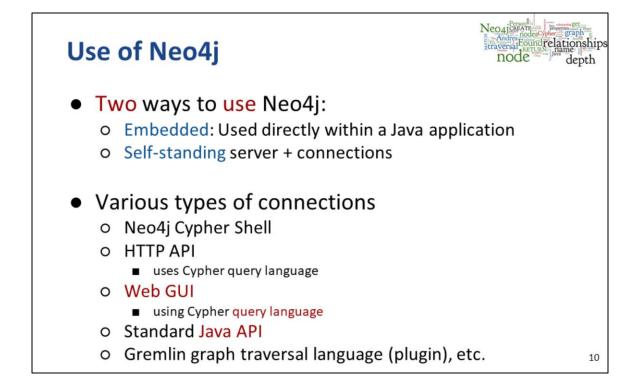

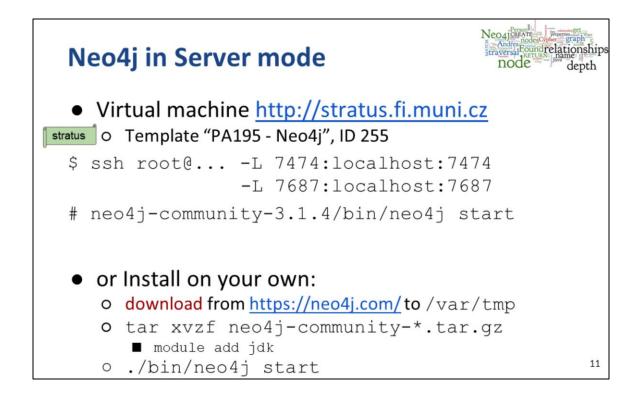

As of Nov. 18, 2021, the current version of Neo4j is 4.3.7

# **Neo4j Command-line Querying**

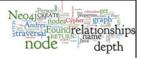

#### Cypher shell

- ./bin/cypher-shell
- can also be installed separately, but shipped with the server

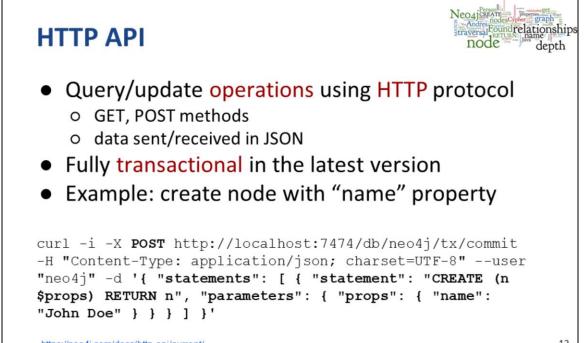

https://neo4j.com/docs/http-api/current/

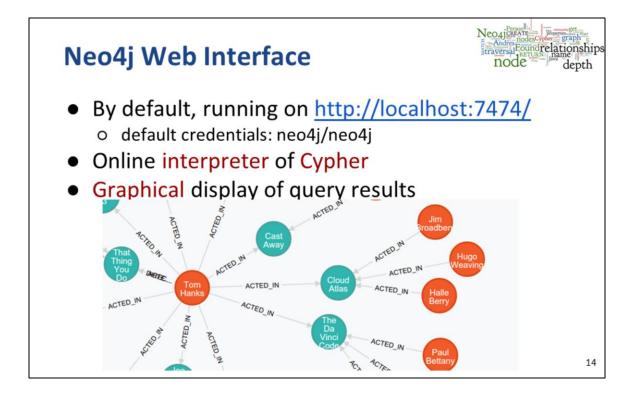

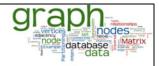

# **Cypher Language**

- Neo4j graph query language
   o For querying and updating
- Declarative we say what we want
  - Not how to get it
  - Not necessary to express traversals
- Human-readable
- Inspired by SQL and SPARQL
- Still growing = syntax changes are often

http://neo4j.com/docs/stable/cypher-query-lang.html

# **Cypher: Clauses**

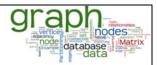

- MATCH: The graph pattern to match
- WHERE: Filtering criteria
- RETURN: What to return
- WITH: Divides a query into multiple parts
- CREATE: Creates nodes and relationships.
- **DELETE**: Remove nodes, relationships, properties
- SET: Set values to properties

https://neo4j.com/developer/cypher/

# CREATE (n); (create a node, assign to var n) Created 1 node, returned 0 rows CREATE (a: Person {name : 'Jan'}) RETURN a; (create a node with label 'Person' and 'name' property Jan') Created 1 node, set 1 property, returned 1 row

# **Cypher: Creating Relationships**

Neo4jerration and the second second s

MATCH (a {name:'John'}), (b {name:'Jack'}) CREATE (a)-[r:FRIEND]->(b) RETURN r ; (create a relation FRIEND between John and Jack)

Created 1 relationship, returned 1 row

18

in stratus 110: match r=(Person{name:'Zoe'})-[:PARENT]->(Person) return r

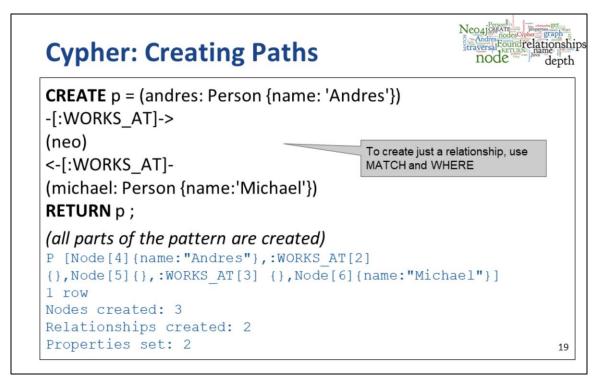

# **Cypher: Changing Properties**

Neo4jewale Ander oper graph traversal Founder Jacobie node depth

MATCH (n: Person {name: 'Andres'}) SET n.surname = 'Taylor' RETURN n

(find a node with name 'Andres' and set it surname 'Taylor')  ${\tt n}$ 

Node[0] {name: "Andres", surname: "Taylor"}

1 row

Properties set: 1

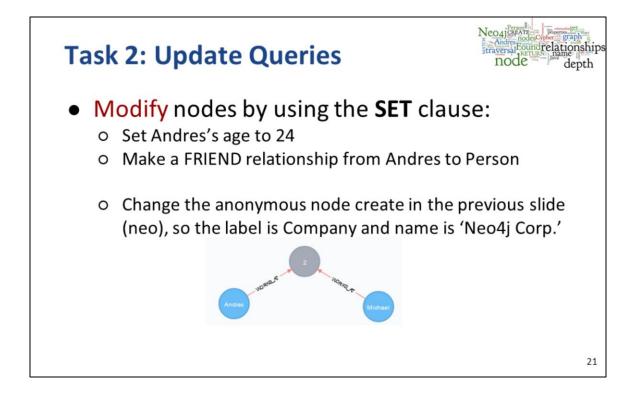

- match (n:Person{name:'Andres'}) set n.age=24 return n
- match (a:Person{name:'Andres'}),(b:Person{name:'John'}) create p=(a) [:FRIEND]->(b) return p
- match (a:Person{name:'Andres'})-[:WORKS\_AT]->(n) SET n.name='Neo4j Corp.',n:Company RETURN n;

# **Cypher: Queries with filters**

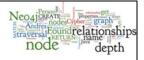

MATCH (p: Person) WHERE p.age > 18 AND p.age < 30 RETURN p.name

(return names of all adult people under 30)

MATCH (user: Person {name: 'Andres'})-[:FRIEND]->(follower) RETURN user.name, follower.name

(find all 'friends' of 'Andres')

# **Cypher: Queries (2)**

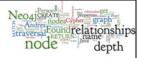

MATCH (andres: Person {name: 'Andres'})-[\*1..3]-(node) RETURN andres, node ;

(find all 'nodes' within three hops from 'Andres')

**MATCH** p=shortestPath( (andres:Person {name: 'Andres'})-[\*]-(david {name:'David'})

RETURN p;

)

(find the shortest connection between 'Andres' and 'David')

23

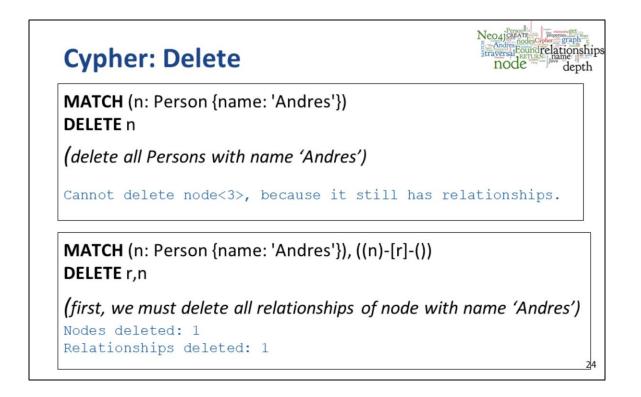

#### "DETACH DELETE" does it too!

To clear the whole database: match (n) detach delete n;

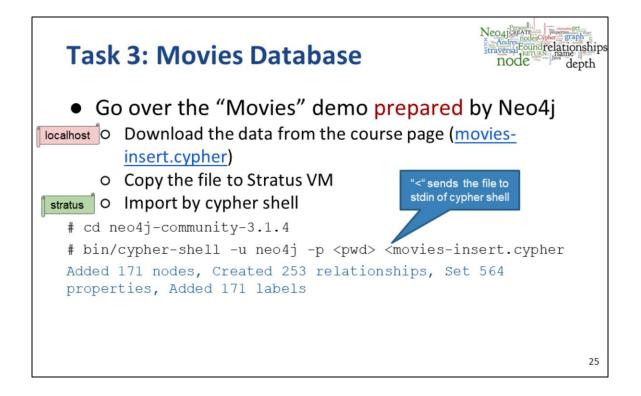

# Task 2: Query Movies

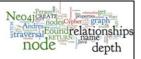

- Find all actors who played in a movie with Keanu Reeves.
- Find all directors of movies where Tom Hanks acted.
- Find the oldest director (Hint: use multiple MATCH)
   It ain't "Max von Sydow"
- Print distinct first names of all persons
  - Start with distinct names, then add stripping last names.

- match (reeves: Person {name:"Keanu Reeves"}) return reeves;
- match p=(reeves: Person {name:"Keanu Reeves"})-[r:ACTED\_IN]->(m) return p;
- Co-actors of Reeves: match (reeves: Person {name:"Keanu Reeves"}) [:ACTED\_IN]->(m:Movie),(p) WHERE (m)<-[:ACTED\_IN]-(p) return p;</li>
- Directors: match (hanks: Person {name:"Tom Hanks"})-[:ACTED\_IN]->(m:Movie),(dir:Person) WHERE (m)<-[:DIRECTED]-(dir) return dir;</li>
- Oldest: match (p:Person) with min(p.born) as age match (p2:Person) where p2.born=age return p2;
- Oldest correct: match (p:Person)-[r:DIRECTED]->(m:Movie) with min(p.born) as age match (p2:Person) where p2.born=age return p2;
- Distinct names: match (p:Person) return distinct split(p.name,' ')[0];

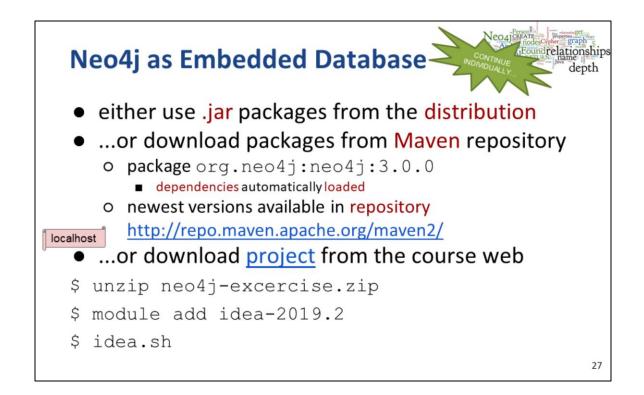

# Neo4j: "Hello World" – Java API

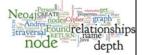

String PATH="some\_directory";
GraphDatabaseService graphDb;

// starting a database
graphDb = new GraphDatabaseFactory().newEmbeddedDatabase(new
File(PATH));

Node firstNode, secondNode; Relationship relationship;

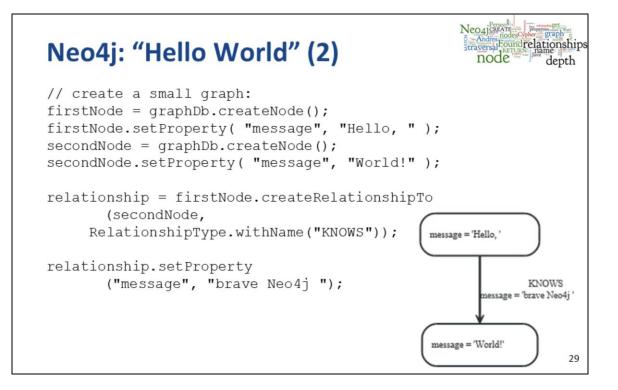

```
Neo4jerration in the second second se
Neo4j: Transactions
// all writes (creating, deleting and updating any data)
// have to be performed in a transaction:
try (Transaction tx = graphDb.beginTx()) {
                                         (...)
                  // print the result:
                  System.out.print(firstNode.getProperty("message"));
                  System.out.print(relationship.getProperty("message"));
                  System.out.println(secondNode.getProperty("message"));
                                        // transaction operations
                    tx.success();
 }
                                                                                                                                                                                                                                                                                                                                                                            30
```

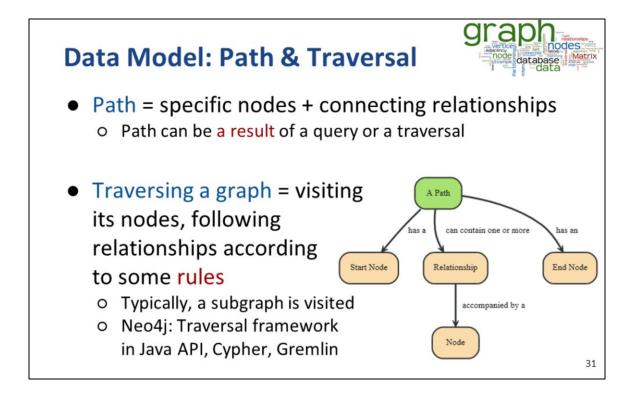

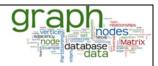

### **Traversal Framework**

- A traversal is influenced by
  - o Starting node(s) where the traversal will begin
  - Expanders define what to traverse
    - i.e., relationship direction and type
  - Order depth-first / breadth-first
  - o Uniqueness visit nodes (relationships, paths) only once
  - Evaluator what to return and whether to stop or continue beyond current position

Traversal = TraversalDescription + starting node(s)

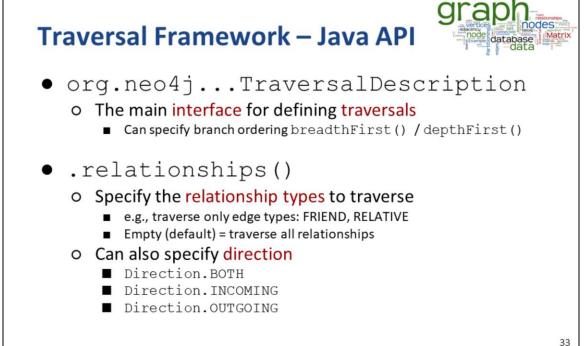

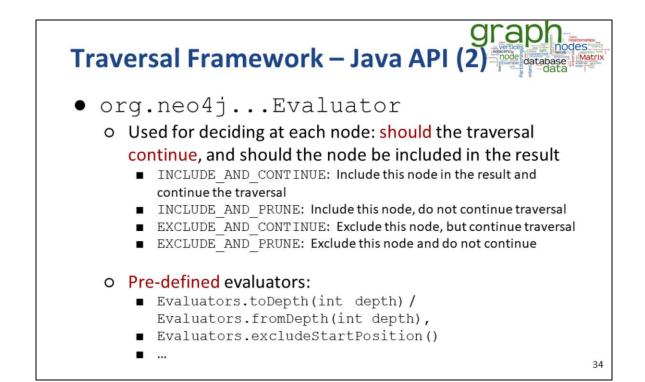

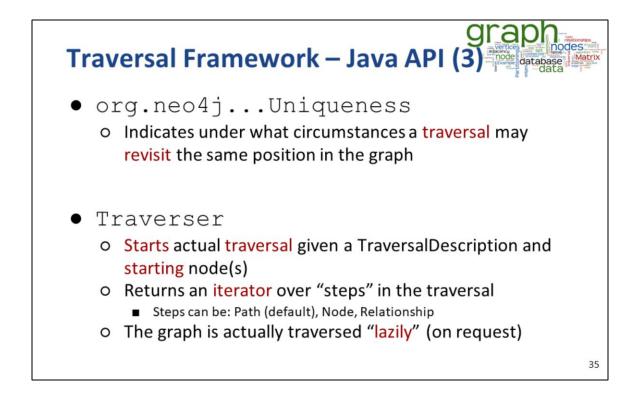

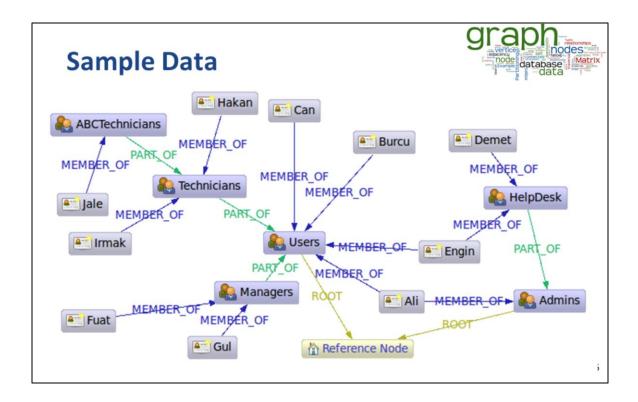

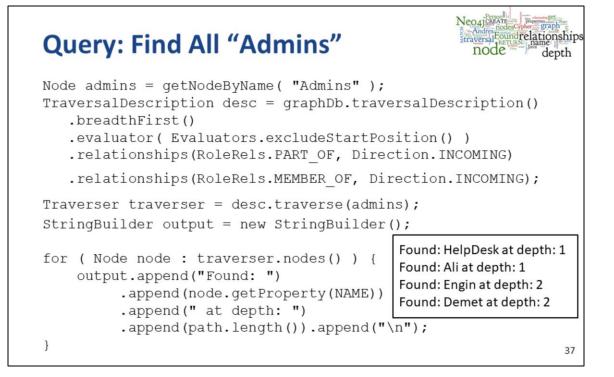

#### **Query: Get Group Membership of a User**

```
Node jale = getNodeByName( "Jale" );
desc = graphDb.traversalDescription()
   .depthFirst()
   .evaluator( Evaluators.excludeStartPosition() )
   .relationships(RoleRels.MEMBER_OF, Direction.OUTGOING)
   .relationships(RoleRels.PART_OF, Direction.OUTGOING);
traverser = traversalDescription.traverse( jale );
Found: ABCTechnicians at depth: 1
Found: Technicians at depth: 2
Found: Users at depth: 3
```

# Output: Set All Groups Node referenceNode = getNodeByName("Reference\_Node"); desc = graphDb.traversalDescription() .breadthFirst() .evaluator(Evaluators.excludeStartPosition()) .relationships(RoleRels.ROOT, Direction.INCOMING) .relationships(RoleRels.PART\_OF, Direction.INCOMING); traverser = desc.traverse( referenceNode ); Found: Admins at depth: 1 Found: Users at depth: 2 Found: HelpDesk at depth: 2 Found: Technicians at depth: 3

39

## **Query: Get All Members in the Database**

```
Node referenceNode = getNodeByName( "Reference Node" ) ;
desc = graphDb.traversalDescription()
  .breadthFirst()
  .evaluator(Evaluators.includeWhereLastRelationshipTypeIs
                (RoleRels.MEMBER OF ));
                                            Found: Ali at depth: 2
traverser =
                                            Found: Engin at depth: 2
desc.traverse( referenceNode );
                                            Found: Burcu at depth: 2
                                            Found: Can at depth: 2
                                            Found: Demet at depth: 3
                                            Found: Gul at depth: 3
                                            Found: Fuat at depth: 3
                                            Found: Hakan at depth: 3
                                            Found: Irmak at depth: 3
```

40

Found: Jale at depth: 4

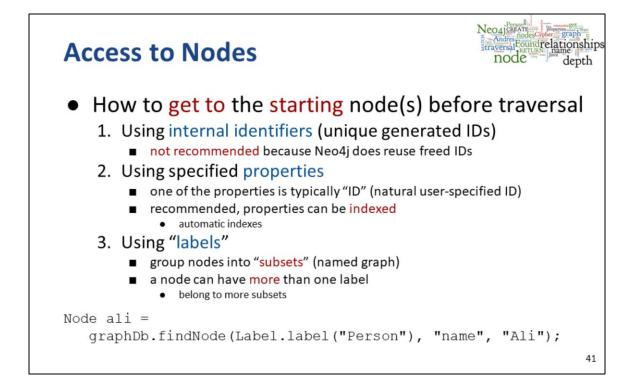

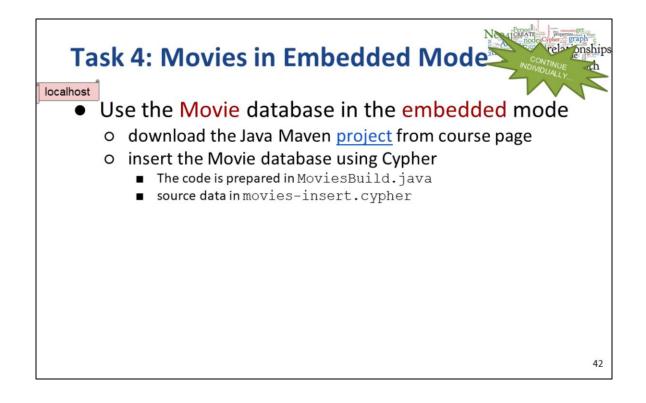

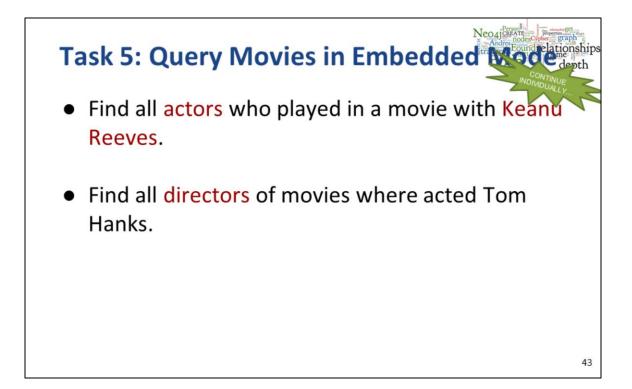

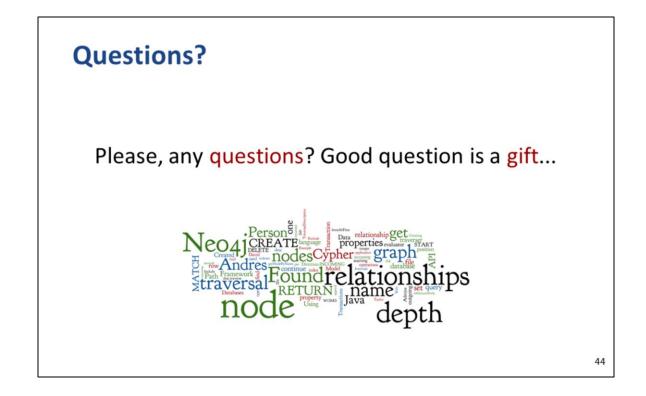

# References

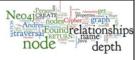

- RNDr. Irena Holubova, Ph.D. MMF UK course NDBI040: Big Data Management and NoSQL Databases
- Neo4j <u>http://www.neo4j.org/</u>
- Neo4j Manual <u>http://neo4j.org/docs/stable/</u>
- Neo4j Download <u>http://www.neo4j.org/download</u>
- Cypher Query Language
   <u>http://neo4j.com/docs/stable/cypher-query-lang.html</u>